https://www.100test.com/kao\_ti2020/461/2021\_2022\_\_E5\_BF\_AB\_ E9\_80\_9F\_E5\_85\_A5\_E9\_c101\_461776.htm VLAN VLAN Port MAC  $IP$ 

 $VLAN$ 

 $V$ LAN

, where  $\rm VLAN$ 

VLAN VLAN

VLAN VLAN

 $VLAN$ 

1 VLAN WLAN

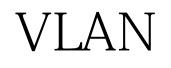

## VLAN

 $100Test$ www.100test.com